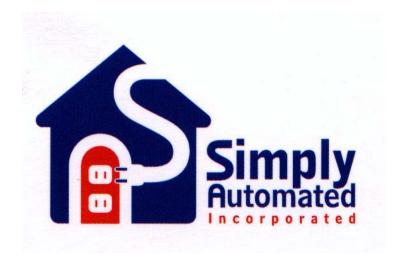

# UPB

# UPB Fixture Dimmer Module (UFD)

# **Firmware Specification**

V 1.1

3/24/05

# **Revision History**

| Spec.<br>Rev. | Date    | Firmware<br>Rev. | Description                   |
|---------------|---------|------------------|-------------------------------|
| 1.0           | 4/22/04 |                  | Based on US1/2 spec v1.18     |
| 1.0           | 5/28/04 | V1.00            | WIDM initial release          |
| 1.1           | 3/24/05 | V1.02            | Changed name from WIDM to UFD |

# **Table Of Contents**

|                   | ired In Dimmer Module (UFD)             |   |
|-------------------|-----------------------------------------|---|
|                   | ght Dimmer                              |   |
|                   | vitches                                 |   |
| 1.2.1.            |                                         |   |
|                   | PB Receiver                             |   |
| 1.4. UF           | PB Transmitter                          | 1 |
| 1.5. UF           | PB Core Logic                           | 1 |
| 1.6. LE           | D Indicator                             | 2 |
|                   | ave Switch                              |   |
| 1.8. UF           | D device Connections                    | 2 |
|                   | Of Operation                            | 2 |
|                   | ormal Mode                              |   |
| 2.2. SE           | ETUP Mode                               | 3 |
| 2.3. Fa           | actory Default Mode                     | 3 |
| 3 UPB S           | etup Registers                          | 4 |
|                   | ne UPBID                                |   |
| -                 | e Configuration Registers               |   |
|                   | ne Scratch-Pad Registers                |   |
|                   | Dimmer Operations                       |   |
|                   | ght Levels                              |   |
| •                 | Pseudo-Logarithmic Dimming Curve        |   |
|                   | The Reset Light Level                   |   |
| 4.1.2.            |                                         |   |
|                   | ade Rates                               |   |
|                   | mmer Options Register                   |   |
| 4.3.1.            |                                         |   |
| 4.3.2.            |                                         |   |
|                   |                                         |   |
|                   | Rocker Switch Operations1               |   |
| 5.1. RO<br>5.1.1. | ocker Options Register1                 |   |
| •••••             |                                         |   |
|                   | Last Level                              |   |
|                   | Tall Rocker                             |   |
| 5.1.4.            |                                         |   |
| 5.1.5.            | Variant Selection1                      |   |
|                   | ocker Switch Events                     |   |
|                   | ocker Switch Load Control1              |   |
|                   | onfigured Rocker Switch Dimmer Actions1 |   |
| 5.4.1.            |                                         |   |
| 5.4.2.            |                                         |   |
| 5.5. Ro           | ocker Switch Transmit Control1          | 4 |

| 5.6. Rocker Switch Mode Control<br>5.6.1. Entering SETUP Mode                                                                  |                 |
|----------------------------------------------------------------------------------------------------|-----------------|
| 5.6.2. Exiting SETUP Mode                                                                                                    |                 |
| 5.6.3. Entering Factory Default Mode                                                                                           |                 |
| 5.6.4. Exiting Factory Default Mode                                                                                            | 15              |
| <ul> <li>6. Slave Rocker Switch Operations</li> <li>6.1. Slave Switch Connections</li> </ul>                                   | <b>15</b><br>16 |
| 7. Status LED Operation                                                                                                    | 16              |
| 7.1. The LED Options Register                                                                                                  |                 |
| 7.1.1. LED Mode Selection                                                                                                    |                 |
| 7.1.2. The Load Indicator LED Mode                                                                                             |                 |
| 7.1.3. The Diagnostic LED Mode                                                                                                 |                 |
| 7.1.4. Special Mode LED Indications                                                                                            |                 |
| 7.1.5. Firmware Version LED Indication                                                                                         |                 |
| 8. UPB Message Reception                                                                                                    |                 |
| 8.1. Receive Components                                                                                                    |                 |
| 8.1.1. Receiving UPB Link Packets                                                                                              |                 |
| <ul><li>8.1.2. Activating/Deactivating Receive Components</li><li>8.1.3. Changing Preset Light Levels and Fade Rates</li></ul> |                 |
| 8.1.3. Changing Preset Light Levels and Fade Rates<br>8.2. Receiving The Core Command Message Set                              |                 |
| 8.3. Receiving The Device Control Command Set                                                                                  |                 |
| 8.4. The "Activate" Command                                                                                                    |                 |
| 8.5. The "Deactivate" Command                                                                                                  |                 |
| 8.6. The "Goto" Command                                                                                                    |                 |
| 8.7. The "Fade Start" Command                                                                                                  |                 |
| 8.8. The "Fade Stop" Command                                                                                                   |                 |
| 8.9. The "Blink" Command                                                                                                    |                 |
| 8.10. The "Store Preset" Command                                                                                               |                 |
| 8.11. The "Report Status" Command                                                                                              | 23              |
| 9. UPB Message Transmission                                                                                                    | 23              |
| 9.1. Transmit Components                                                                                                    |                 |
| 9.2. Slave Rocker Triggered UPB Transmissions                                                                                  |                 |
| 9.3. Transmit Components Table                                                                                                 |                 |
| 9.3.1. Transmit Component Table Toggle Feature                                                                                 |                 |
| 9.4. The Transmit Link ID<br>9.4.1. The Transmit Command IDs                                                                   |                 |
| 9.4.1. The Transmit Command IDs<br>9.5. Using Command IDs                                                                      |                 |
| 9.5. Osing Command IDS<br>9.6. The UPB Transmit Command Table                                                                  |                 |
|                                                                                                    |                 |
| 10. Automatic State Report Transmissions                                                                                       | 26              |
| 10.1. Enabling Automatic State Reports                                                                                         |                 |
| 10.2. Transmitting Automatic State Reports                                                                                     |                 |
| 11. Factory Default Operation                                                                                                  |                 |
| 11.1. Power-Up Operation                                                                                                    | 27              |

| 11.2.  | Dimmer Operation                       | 27 |
|--------|----------------------------------------|----|
|        | Local Rocker Switch Events             |    |
|        | Slave Rocker Switch Events             |    |
| 11.5.  | UPB Communication Packet Receptions    | 28 |
| 11.6.  | UPB Receive Components                 | 29 |
| 11.7.  | Activate Link Command Operation        | 29 |
| 11.8.  | Deactivate Link Command Operation      | 29 |
| 11.9.  | Changing Preset Light Levels           | 30 |
| 11.10. | UPB Communication Packet Transmissions | 30 |

# 1. The UPB Fixture Dimmer Module (UFD)

The UPB Fixture Dimmer Module (UFD) shall be dimmable single output device with a single slave input. The UFD shall take the form of a small enclosure with wire pigtails. The UFD shall have a slave input that may be configured as two pushbuttons with toggling functionality or as a single slave rocker. The UFD shall have a pushbutton input for setup purposes. The WIRM device shall have two ways that can be employed to control its local relay: 1) remote slave switch, and 2) Universal Powerline Bus<sup>™</sup> (UPB) Commands. The Slave Rocker or Slave Pushbutton#1 maybe configured to control the local relay, and/or configured to transmit UPB commands. The WIRM device shall contain a single bi-color LED to indicate status, modes, and events. The UFD device shall contain a single pushbutton for setup purposes.

# 1.1. Light Dimmer

The UFD device shall have Light Dimmer logic capable of producing 200 different levels of light output as well as off. The Light Dimmer can be configured (or commanded) to change light levels immediately ("Snap") as well as gradually ("Fade").

#### 1.2. Switches

The UFD device may have a slave rocker switch, or slave pushbutton switches.

# 1.2.1. Rocker Switches

The UFD firmware shall be configurable such that a slave rocker maybe present. The rocker shall be used to set new light levels, set new operating modes, and to trigger transmission of UPB messages.

#### 1.3. UPB Receiver

The UFD device has UPB Receiver Logic capable of receiving UPB Communication Packets from the powerline.

# 1.4. UPB Transmitter

The UFD device has UPB Transmitter Logic capable of transmitting UPB Communication Packets onto the powerline.

# 1.5. UPB Core Logic

The UFD firmware conforms to the UPB System Model as defined in the <u>UPB</u> <u>System Description</u> document. The UFD firmware has UPB Core Logic capable of responding to the UPB Core Command Message Set as described in the <u>UPB</u> <u>System Description</u> document.

# 1.6. LED Indicator

The UFD device shall have a bi-color LED indicator used to indicate its current status and mode of operation.

# 1.7. Slave Switch

The UFD device shall have a special input (wire) for connecting an optional Slave Switch.

# **1.8. UFD device Connections**

The UFD device **shall** have four wires that are used to connect it to power, load, and an optional slave switch. Figure 1 shows how the UFD devices connect to the lighting system.

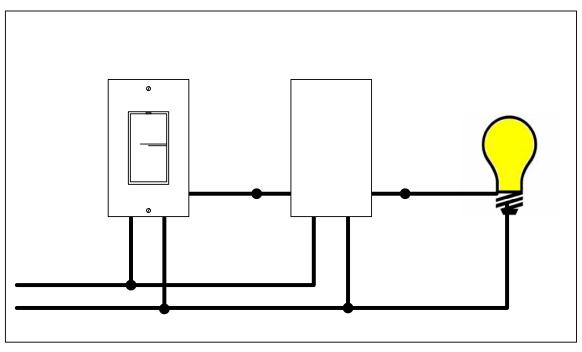

Figure 1 - UFD device connections to a lighting system

# 2. Modes Of Operation

The UFD device **shall** be capable of being put into any of three different modes of operation: Normal Mode, SETUP Mode, and Factory Default Mode.

# 2.1. Normal Mode

The UFD device **shall** be able to operate in the Normal Mode. The Normal Mode is the UFD device's default mode of operation. While in the Normal Mode the UFD device **shall** be able to perform all of its normal operations except that Setup Register Write Protection is enabled. While in the Normal Mode, the LED

indicator **shall** indicate this mode of operation as defined in section 7.1.4 " Special Mode LED Indications".

# 2.2. SETUP Mode

The UFD device **shall** be able to operate in the SETUP Mode. The SETUP Mode is a special mode of operation that every UPB device that conforms to the UPB System Model must have. The <u>UPB System Description</u> document describes the SETUP Mode in more detail. The UFD device **shall** be able to enter into the SETUP Mode by two different methods. One is by receiving a valid "Start SETUP Mode" command message over the powerline as described in the <u>UPB System Description</u> document. The other method is by having Slave Switch or pushbutton depressed in a special sequence as described in section 5.6.1 - "Entering SETUP Mode". While in the SETUP Mode, the LED indicator **shall** indicate this mode of operation as defined in section 7.1.4 " Special Mode LED Indications".

#### 2.3. Factory Default Mode

The UFD device **shall** be able to operate in the Factory Default Mode. The Factory Default Mode is a special mode of operation that, when entered, sets the Setup Registers to their Factory Default values as defined in Table 1 and Table 2. The UFD device **shall** be able to enter into the Factory Default Mode as described in section 5.6.3 - "Entering Factory Default Mode". While in the Factory Default Mode, the LED indicator **shall** indicate this mode of operation as defined in section 7.1.4 " Special Mode LED Indications".

# 3. UPB Setup Registers

Like all UPB devices that conform to the UPB System Model, the UFD device **shall** have a set of non-volatile 8-bit registers known as UPB Setup Registers. The UFD device **shall** have a total of 256 UPB Setup Registers. These registers are used to define and configure how the UFD device will operate as well as to store other important information as described herein. The UFD device **shall** allow read/write access to its UPB Setup Registers via special UPB Messages communicated on the powerline. The UFD device's Setup Registers are partitioned into three main groups (the UPBID, the Configuration Registers, and the Scratch-Pad Registers) as described below.

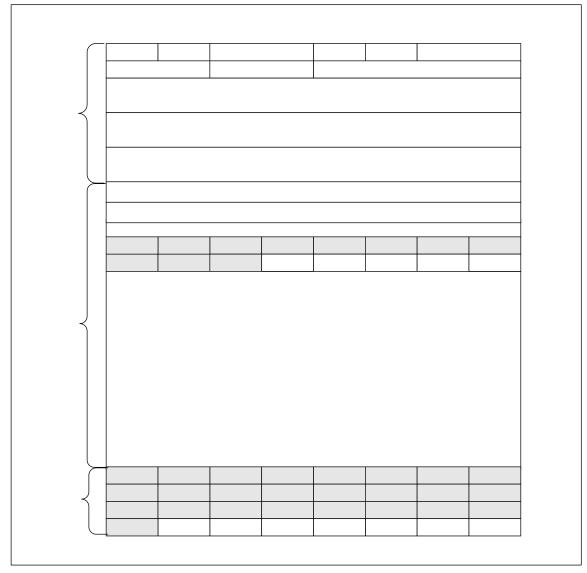

Figure 2 - UPB Setup Registers

# 3.1. The UPBID

The UPBID is a set of 64 non-volatile registers that contains information that uniquely identifies the individual UPB device. The UFD device **shall** implement the UPBID in the first 64 Setup Registers. Table 1 below describes the Setup Registers that make up the UPBID. The table describes each register's use as well as its factory default value. The <u>UPB System Description</u> document contains more detailed information about the UPBID.

| Setup Register<br>Field Name   | Reg.<br>Num.   | Factory Default               | Description                                                                                              |
|--------------------------------|----------------|-------------------------------|----------------------------------------------------------------------------------------------------|
| Network ID<br>(NID)            | 0x00           | 255 (0xFF)                    | Unique identifier (1 – 255) for<br>the UPB Network that this<br>device communicates on.                  |
| Unit ID (UID)                  | 0x01           | 10 (0x0A)                     | Unique identifier (1 – 255) for this UPB device.                                                         |
| Network<br>Password<br>(NPW)   | 0x02 –<br>0x03 | 4660 (0x1234)                 | Password designed to keep<br>unauthorized users from<br>modifying the Setup Registers<br>of this device. |
| UPB Options<br>(UPBOP)         | 0x04           | 00 (0x00)                     | Identifies UPB Options that are enabled for this device.                                                 |
| UPB Version<br>(UPBVER)        | 0x05           | 01 (0x01)                     | Identifies the version of the<br>UPB specification this device<br>conforms to.                           |
| Manufacturer<br>ID (MID)       | 0x06 –<br>0x07 | 04 (0x0004)<br>SA             | Unique identifier of the manufacturer of this UPB device.                                                |
| Product ID<br>(PID)            | 0x08 –<br>0x09 | 10 (0x0A)<br>UFD device       | The manufacturer's unique product identifier for this UPB device.                                        |
| Firmware<br>Version<br>(FWVER) | 0x0A –<br>0x0B | Depends on the<br>current F/W | Identifies the version of firmware in this device.                                                       |
| Serial Number<br>(SERNUM)      | 0x0C –<br>0x0F | Set by the manufacturer       | The manufacturer's unique serial number for this UPB device.                                             |
| Network Name<br>(NNAME)        | 0x10 –<br>0x1F | "New Network<br>Name"         | A human readable (ASCII)<br>name for the UPB Network that<br>this device communicates on.                |
| Room Name<br>(RNAME)           | 0x20 –<br>0x2F | "New Room<br>Name "           | A human readable (ASCII)<br>name for the Room that this<br>UPB device is installed in.                   |

| Setup Register<br>Field Name | Reg.<br>Num.   | Factory Default | Description                                        |
|------------------------------|----------------|-----------------|----------------------------------------------------|
| Device Name<br>(DNAME)       | 0x30 –<br>0x3F | "New UFD"       | A human readable (ASCII) name for this UPB device. |

| Table 1 - | The UFD device's UPBID |
|-----------|------------------------|
|-----------|------------------------|

#### 3.2. The Configuration Registers

The Configuration Registers are a set of non-volatile registers that configure how a device will operate. The UFD device **shall** implement the Configuration Registers in the next 128 Setup Registers. The definition of the Configuration Registers is application dependent. Table 2 describes the Configuration Registers for the UFD device application. The table describes each register's use as well as its factory default value.

| Setup Register<br>Field Name                       | Reg.<br>Num.   | Factory Default                      | Description                                                                                                    |
|----------------------------------------------------|----------------|--------------------------------------|----------------------------------------------------------------------------------------------------|
| Receive<br>Component<br>Table                      | 0x40 –<br>0x6F | See Table 12 for<br>factory defaults | Configuration table containing<br>16 Receive Component<br>Records used for receiving<br>UPB Link Packets.                                                    |
| Transmit<br>Component<br>Table for slave<br>rocker | 0x70 –<br>0x79 | See Table 14<br>factory defaults     | Configuration table containing<br>Transmit Component Records<br>used for transmitting UPB Link<br>Packets.                                                   |
| Rocker Action<br>Table                             | 0x7A –<br>0x81 | See Table 9 for<br>factory defaults  | Configuration table that defines<br>the Dimmer actions to be<br>performed upon single-tap and<br>double-tap events on the Top<br>and Bottom Rocker switches. |
| Unused                                             | 0x82-<br>0x8A  | 255 (0xFF)                           | Unused                                                                                                    |
| LED Options                                        | 0x8B           | 9 (0x09)                             | Configurable options for the Status LED.                                                                                                    |
| Unused                                             | 0x8C           | 255(0xFF)                            | Unused                                                                                                    |
| Dimmer<br>Options                                  | 0x8D           | 131 (0x83)                           | Configurable options for the light dimmer circuit.                                                                                                    |
| UPB Tx<br>Control                                  | 0x8E           | 132 (0x84)                           | Configurable options for UPB<br>Transmissions.                                                                                                    |
| Rocker<br>Options                                  | 0x8F           | 12(0xC0)                             | Determines Rocker Action and defines variant type                                                                                                    |

| Setup Register<br>Field Name | Reg.<br>Num.   | Factory Default                      | Description                                                                                     |
|------------------------------|----------------|--------------------------------------|-------------------------------------------------------------------------------------------------|
| Transmit<br>Command<br>Table | 0x90 –<br>0xBC | See Table 15 for<br>factory defaults | Table for 16 Command IDs<br>(CmdIds) with the 3-byte UPB<br>Command Messages they<br>represent. |
| Unused                       | 0xBD –<br>0xE7 | 255 (0xFF)                           | Unused                                                                                          |

| Table 2 - Configuration | Registers |
|-------------------------|-----------|
|-------------------------|-----------|

# 3.3. The Scratch-Pad Registers

The Scratch-Pad Registers are a set of non-volatile registers that the application can use for any purpose. Table 3 describes the Scratch-Pad Registers for the Wall Switch Dimmer. The table describes each register's location and use. Note: there are no factory default values for these registers.

| Setup Register<br>Field Name | Reg.<br>Num.   | Description                                                      |
|------------------------------|----------------|------------------------------------------------------------------|
| Unused                       | 0xEA –<br>0xF8 | 255 (0xFF)                                                       |
| Reset Light<br>Level         | 0xF9           | Location to store the last Light Level before power-<br>down.    |
| Setup Mode<br>Counter        | 0xFA           | Count of number of times this device went into Setup Mode.       |
| WERR<br>Counter              | 0xFB           | Count of number of times this device had a EEPROM Write Error.   |
| POR Counter                  | 0xFC           | Count of number of times this device had a Power-<br>On Reset.   |
| BOR Counter                  | 0xFD           | Count of number of times this device had a Brown-<br>Out Reset.  |
| WDT Counter                  | 0xFE           | Count of number of times this device had a Watchdog Timer Reset. |
| MCLR<br>Counter              | 0xFF           | Count of number of times this device had a Master Clear Reset.   |

# 4. Light Dimmer Operations

#### 4.1. Light Levels

The UFD device dimmer output **shall** be capable of creating any of 200 distinct Light Levels (1 – 200) as well as OFF (0). Light Level #0 corresponds to 0% (OFF) and Light Level #200 corresponds to 100% (MAX). When the UFD device sets its Light Level to a new value, it can either do it immediately, called a "Snap", or it can do it gradually over time, called a "Fade". The UFD device can be configured (or commanded) to use one of sixteen possible Fade Rates in setting its new Light Level (see Section 4.1.3).

# 4.1.1. Pseudo-Logarithmic Dimming Curve

The UFD device **shall** implement a pseudo-logarithmic dimming curve for creating smooth lighting transitions between its 200 Light Levels.

#### 4.1.2. The Reset Light Level

Approximately once every 2 seconds the UFD device **shall** save its current Light Level (in %) into non-volatile memory as the Reset Light Level. When the UFD device first powers up, it **shall** restore its current Light Level (%) to the saved Reset Light Level value.

#### 4.1.3.The Last On Level

Approximately once every 2 seconds the UFD device **shall** save its current nonzero Light Level (in %) into non-volatile memory as the Last On Level. Whenever the UFD device is configured (or commanded) to go to a Light Level above 100% it **shall** use the Last On Level instead. The Last On Level shall be reset to 100% whenever the dimmer is driven to 100%. Refer to section 5.1.2 concerning a similar feature called Last Level.

# 4.2. Fade Rates

Whenever the UFD device sets its Light Level to a new value, it can either do it immediately, called a Snap, or it can do it a little bit at a time, called a Fade. The UFD device **shall** be able to be configured or commanded to use one of sixteen possible Fade Rates (including Snap) in setting its new Light Level as described in Table 4 below.

| Fade Rate | Fade Time (0% – 100%) | Time Per Step |
|-----------|-----------------------|---------------|
| 0         | Snap!                 | 0             |
| 1         | 0.8 seconds           | 4.167mS       |
| 2         | 1.6 seconds           | 8.333 mS      |
| 3         | 3.3 seconds           | 16.67mS       |
| 4         | 5 seconds             | 25mS          |
| 5         | 6.6 seconds           | 33.3 mS       |
| 6         | 10 seconds            | 50 mS         |
| 7         | 20 seconds            | 100 mS        |
| 8         | 30 seconds            | 150 mS        |
| 9         | 1 minute              | 300 mS        |
| 10        | 2 minutes             | 600 mS        |
| 11        | 5 minutes             | 1.5 seconds   |
| 12        | 10 minutes            | 3 seconds     |
| 13        | 15 minutes            | 4.5 seconds   |
| 14        | 0.5 hours             | 9 seconds     |
| 15        | 1.0 hour              | 18 seconds    |

Table 4 - Dimmer Fade Rates

# 4.3. Dimmer Options Register

The UFD device **shall** have an 8-bit Dimmer Options Register implemented at address 0x8D of its non-volatile Setup Registers. The Dimmer Options Register (Figure 3) has bits and fields that are used to customize the dimmer operation using a UPB Setup Tool.

|           |                                                                                                    |                                                                                                    |                  |        |                       |      | bit0 |
|-----------|----------------------------------------------------------------------------------------------------|----------------------------------------------------------------------------------------------------|------------------|--------|-----------------------|------|------|
| DIMMABLE  |                                                                                                    |                                                                                                    | TSR              | DFR3   | DFR2                  | DFR1 | DFR0 |
| bit7:     | 0 = Devid                                                                                                    | BLE: Dimm<br>ce is not D<br>ce is Dimm                                                                                                    | imming Ca        | apable | <sup>,</sup> default) |      |      |
| bit6 - 5: | Unimple                                                                                                    | mented: f                                                                                                    | or future u      | se     |                       |      |      |
| bit 4:    | 0 = Dont                                                                                                    | <b>TSR</b> : Tx State Report<br>0 = Dont transmit a State Report upon Rocker Switch events<br>1 = Transmit a State Report upon Rocker Switch events                 |                  |        |                       |      |      |
| bit3-0:   | $\begin{array}{c} 0000 = S\\ 0001 = 0\\ 0010 = 1\\ 0011 = 3\\ 0100 = 5\\ 0101 = 6\\ 0110 = 1\\ 0111 = 2\\ 1000 = 3\\ 1001 = 1\\ 1010 = 2\\ 1011 = 5\\ 1100 = 1\\ 1101 = 1\end{array}$ | .8 seconds<br>.6 seconds<br>.3 seconds<br>.0 seconds<br>0 seconds<br>0 seconds<br>0 seconds<br>minutes<br>minutes<br>minutes<br>0 minutes<br>5 minutes<br>0 minutes | 5<br>5<br>5<br>5 | e      |                       |      |      |

Figure 3 - Dimmer Options Register

# 4.3.1. The Dimming Capable Flag

The UFD device **shall** have a 1-bit Dimming Capable Flag implemented as part of its Dimmer Options Setup Register (Figure 3). When this flag is set to 1 (factory default state), the UFD device **shall** allow full 200 level light dimming capabilities. When this flag is cleared to 0, the UFD device **shall** only allow On (100%) and Off (0%) capabilities.

# 4.3.2. The Default Fade Rate

The UFD device **shall** have a 4-bit Default Fade Rate implemented as part of its Dimmer Options Register (Figure 3). Whenever the UFD device is commanded to use the "default fade rate" it **shall** use the value in the Default Fade Rate field of the Dimmer Options Register. Also, whenever the UFD device is commanded or configured to use a Fade Rate value above 15 it **shall** use the value in the Default Fade Rate field instead.

# 5. Local Rocker Switch Operations

The UFD device has a decora-style Rocker Switch that is used to control the lighting load, transmit UPB Messages, and to put the UFD device into special modes of operation. The Rocker Switch consists of eight momentary pushbutton switches: two pushbuttons for each of the four rockers.

# 5.1. Rocker Options Register

The Rocker Options Register is a non-volatile register (location 0x8F) that determines local control of the local dimmer and enables the Last Level feature.

| Bit   | Name                    | Description                                                                                                    |
|-------|-------------------------|----------------------------------------------------------------------------------------------------|
| 7     | Rocker<br>Connect       | <ul><li>0 = Selected local rocker disconnect to local dimmer</li><li>1 = Selected local rocker connected to local dimmer</li></ul> |
| 6     | Last Level              | 0 = Last Level disabled<br>1 = Last Level enabled                                                                                  |
| 5     | Tall Rocker             | 0 = all other variants<br>1 = single/double tall rockers installed on US2 body                                                     |
| 4     | Rocker or<br>Pushbutton | 0 = local dimmer controlled by rocker#1<br>1 = local dimmer controlled by pushbutton#1                                             |
| 3 - 0 | Variant<br>Selection    | Selects model variant                                                                                                    |

Table 5 – Rocker Options Register

# 5.1.1. Rocker Connect

This option shall determine if the selected Local Rocker shall control the local dimmer. When set to zero, the Local Rocker shall be disconnected from the local dimmer. When set to one, the Local Rocker shall control the local dimmer.

# 5.1.2. Last Level

This option will store into non-volatile memory the Last Level the dimmer was driven to by hold-release upper rocker depression. Subsequent single clicks of the upper rocker shall seek to these Last Level value.

# 5.1.3. Tall Rocker

This option allows single and double tall rockers to reside on the US2 body. When set, this option maps buttons 4 and 8 to buttons 2 and 6, respectively.

# 5.1.4. Rocker Or Pushbutton

This option is enabled by the Rocker Connect bit. Once activated, this option determines if the local dimmer is controlled by Rocker#1 or Pushbutton#1. Pushbutton#1 shall behave as a "super toggler" when selected.

# 5.1.5. Variant Selection

The lower nibble of the Rocker Options Register is defines the variant field. The variant field is solely for use of UPB setup tool to identify the configuration of the UFD device. The UFD firmware does not use the variant value to configure the device. When model variant is set to 15, the UPB setup tool declares the device unknown (or new). The Rocker Configuration register and Transmit Component Table values actually configure the device to determine how many rockers/pushbuttons are active and whether they function as pushbuttons (toggle function) or rockers.

| Variant<br>(RockerOptions<br>LSB) | Model | Description         |
|-----------------------------------|-------|---------------------|
| 1                                 | UFD   | UFD                 |
| 2                                 | UFD   | UFD /w slave rocker |

Table 6 – Rocker Options Variant field definitions

# 5.2. Rocker Switch Events

The UFD device **shall** be capable of detecting any of the four types of Rocker Switch Events defined in Table 7 below on both of its Rocker Switches.

| Rocker Event              | Definition                                                                                                    |
|---------------------------|----------------------------------------------------------------------------------------------------|
| Single-Tap                | The switch is pressed for at least 250 mS and then released before 750 mS and left released.                                                   |
| Multi-Tap<br>(Double-Tap) | The switch is pressed for at least 250 mS and then released and pressed again before 750 mS and then released before 750 mS and left released. |
| Hold                      | The switch is pressed for at least 750 mS without being released.                                                                              |
| Release                   | The switch was released after a Hold event.                                                                                                    |

Table 7 - Rocker Switch Events

# 5.3. Rocker Switch Load Control

A single Rocker Switch **may** be used by the UFD device to control its dimmer's Light Level output as defined in Table 8 below.

| Rocker Event | Dimmer Action (Top Rocker)                                                               | Dimmer Action (Bottom Rocker)                                                         |
|--------------|------------------------------------------------------------------------------------------|---------------------------------------------------------------------------------------|
| Single-Tap   | Perform the Configured<br>Rocker Switch Dimmer<br>Action as described in<br>section 5.4. | Perform the configured Rocker<br>Switch Dimmer Action as<br>described in section 5.4. |
| Double-Tap   | Perform the Configured<br>Rocker Switch Dimmer<br>Action as described in<br>section 5.4. | Perform the configured Rocker<br>Switch Dimmer Action as<br>described in section 5.4. |
| Hold         | Start fading to 100% at the Default Fade Rate.                                           | Start fading to 0% at the Default Fade Rate.                                          |
| Release      | Stop fading the Light Level.                                                             | Stop fading the Light Level.                                                          |

 Table 8 - Rocker Switch Load Control

# 5.4. Configured Rocker Switch Dimmer Actions

The UFD device treats the Single-Tap and Double-Tap Rocker Switch Events specially, giving the user the freedom to configure the corresponding light dimmer action that they desire. The UFD device **shall** implement a Rocker Switch Action Table in its non-volatile Setup Registers as shown in Table 9 to configure the "Dimmer Action" to be performed on the load upon a Single-Tap and upon a Double-Tap event of the two Rocker Switches.

# 5.4.1.The Rocker Switch Action Table

The Rocker Switch Action Table **shall** be used to configure the "Dimmer Action" to be performed on the load upon a Single-Tap and/or Double-Tap event. Each "Dimmer Action" **shall** be defined as a Light Level (%) to fade to and an associated Fade Rate to use to get it there. The Rocker Switch Action Table (Table 9) **shall** be 8 bytes long and **shall** be divided into four 2-byte records. There **shall** be one record to correspond to each of the following events: Top Rocker Single-Tap, Top Rocker Double-Tap, Bottom Rocker Single-Tap, and Bottom Rocker Double-Tap. Each 2-byte record consists of one byte to represent the Light Level (%) and the other byte to represent the Fade Rate to use when the corresponding event occurs.

| Setup Register                               |                |       | Default | Description                                                                                       |
|----------------------------------------------|----------------|-------|---------|---------------------------------------------------------------------------------------------------|
| Field Name                                   | Num.           | Level | Rate    |                                                                                                   |
| Top Rocker<br>Single-Tap<br>Dimmer Action    | 0x7A –<br>0x7B | 100   | 255     | Light Level (%) and Fade Rate to<br>go to upon a single-tap event on<br>the Top Rocker switch.    |
| Top Rocker<br>Double-Tap<br>Dimmer Action    | 0x7C –<br>0x7D | 100   | 000     | Light Level (%) and Fade Rate to<br>go to upon a double-tap event on<br>the Top Rocker switch.    |
| Bottom Rocker<br>Single-Tap<br>Dimmer Action | 0x7E –<br>0x7F | 000   | 255     | Light Level (%) and Fade Rate to<br>go to upon a single-tap event on<br>the Bottom Rocker switch. |
| Bottom Rocker<br>Double-Tap<br>Dimmer Action | 0x80 –<br>0x81 | 000   | 000     | Light Level (%) and Fade Rate to<br>go to upon a double-tap event on<br>the Bottom Rocker switch. |

Table 9 - Rocker Switch Action Table

#### 5.4.2. Default Rocker Switch Dimmer Actions

As an example of using the Rocker Switch Action Table let's explore how the UFD device will behave when set to its factory default values. The factory defaults for the Rocker Switch Action Table are shown in Table 9. With these values set the UFD device should behave as described in Table 10 below.

| Rocker Event | Dimmer Action (Top Rocker)                     | Dimmer Action (Bottom<br>Rocker)             |
|--------------|------------------------------------------------|----------------------------------------------|
| Single-Tap   | Fade to 100% at the Default Fade Rate.         | Fade to 0% at the Default Fade Rate.         |
| Double-Tap   | Snap to 100% at Fade Rate #0.                  | Snap to 0% at Fade Rate #0.                  |
| Hold         | Start fading to 100% at the Default Fade Rate. | Start fading to 0% at the Default Fade Rate. |
| Release      | Stop fading the Light Level.                   | Stop fading the Light Level.                 |

Table 10 - Factory Default Rocker Switch Dimmer Actions

# 5.5. Rocker Switch Transmit Control

The UFD device can optionally be configured to transmit UPB Messages when any of the Rocker Switch Events listed in Table 7 occurs. Refer to section 5.1 for details on how to configure the UFD device for Rocker Switch Transmissions.

# 5.6. Rocker Switch Mode Control

The Rocker Switch **shall** be able to be used to put the UFD device into different modes of operation. The UFD device has three different modes of operation (Normal Mode, SETUP Mode, and Factory Default Mode) as defined in section 2.

# 5.6.1. Entering SETUP Mode

The UFD device **shall** enter SETUP Mode when pushbutton or the slave rocker is multi-tapped for exactly 5 times. When the UFD device enters the SETUP Mode it **shall** indicate so by flashing its dimmer's lighting load on and off and by blinking its LED as defined in section 7.1.4.

#### 5.6.2. Exiting SETUP Mode

Once in the SETUP Mode, the UFD device **shall** exit SETUP Mode and enter the Normal Mode when the pushbutton or slave rocker is multi-tapped exact two times. When the UFD device exits the SETUP Mode it will indicate so by flashing its dimmer's lighting load on and off and by stopping the blinking of its LED as defined in section 7.1.4.

# 5.6.3. Entering Factory Default Mode

Once in the SETUP Mode, the UFD device **shall** exit SETUP Mode and enter the Factory Default Mode when the pushbutton or slave rocker is multi-tapped for exactly 10 times. When the UFD device enters the Factory Default Mode it will indicate so by flashing its dimmer's lighting load on and off and by blinking its LED as defined in section 7.1.4.

# 5.6.4. Exiting Factory Default Mode

Once in the Factory Default Mode, the UFD device **shall** exit Factory Defaults Mode and enter the Normal Mode when the pushbutton or slave rocker is multitapped for exactly 2 times. When the UFD device exits the SETUP Mode it will indicate so by flashing its dimmer's lighting load on and off and by stopping the blinking of its LED as defined in section 7.1.4.

#### 6. Slave Rocker Switch Operations

The UFD device **shall** be capable of being connected to an optional Slave which can be used to control the UFD device in a similar fashion to the UFD device's own local Rocker Switch.

# 6.1. Slave Switch Connections

Figure 4 shows how the Slave Switch is connected to the UFD device.

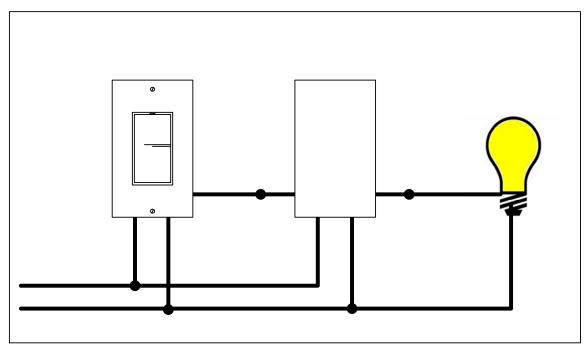

Figure 4 - Connecting A Slave Switch

# 7. Status LED Operation

The UFD device has a single bi-color Light Emitting Diode (LED) that it uses to indicate its current status. The Status LED is configured by the settings in the LED Options Register as defined in Table 11.

# 7.1. The LED Options Register

The UFD device shall have an 8-bit LED Options Register implemented at address 0x8B of its non-volatile Setup Registers. The LED Options Register (Table 11) has bits and fields that are used to customize the Status LED operation using a UPB Setup Tool.

#### Simply Automated Inc. - for internal development purposes only

(option

| Bit   | Name           | Description                                                  |
|-------|----------------|--------------------------------------------------------------|
| 7     | LED Mode       | 0 = Load Indicator LED enabled<br>1 = Diagnostic LED enabled |
| 4-6   | Unused         | Unused                                                       |
| 3 - 2 | Load On Color  | 00 = Black (off)<br>01 = Red<br>10 = Green<br>11 = Orange    |
| 1 - 0 | Load Off Color | 00 = Black (off)<br>01 = Red<br>10 = Green<br>11 = Orange    |

Table 11 - LED Options Register

# 7.1.1. LED Mode Selection

Bit #7 of the LED Options Register is used to select between two different LED Modes: The Load Indicator LED Mode or the Diagnostic LED Mode. If bit #7 is clear (0) then the UFD device **shall** operate the Status LED in the Load Indicator LED Mode as described in Section 7.1.2. If bit #7 is set (1) then the UFD device **shall** operate the Status LED in the Diagnostic LED Mode as described in Section 7.1.3.

# 7.1.2. The Load Indicator LED Mode

If the Load Indicator LED Mode is enabled, the UFD device shall turn the Status LED to a color based on the on/off state of the dimmer output. If the dimmer output is set to 0% (off) the UFD device **shall** set the Status LED to the color specified by the Load Off Color bits (1 and 0) of the LED Options Register as defined in Table 11. If the dimmer output is set above 0% the UFD device **shall** set the Status LED to the color specified by the Load On Color bits (3 and 2) of the LED Options Register as defined in Table 11.

# 7.1.3. The Diagnostic LED Mode

If the Diagnostic LED Mode is enabled, the UFD device **shall** turn the Status LED solid orange. Whenever the UFD device transmits a UPB message, it **shall** indicate so by blinking the status LED red. Whenever the UFD device receives a valid UPB message, it **shall** indicate so by blinking the status LED green. Whenever the UFD device receives an invalid UPB message, it **shall** indicate so by blinking the status LED green. Whenever the UFD device receives an invalid UPB message, it **shall** indicate so by blinking the status LED green.

# 7.1.4. Special Mode LED Indications

The UFD device has two special modes that it can be put into: SETUP Mode and Factory Default Mode. When the UFD device is in SETUP Mode it **shall** indicate

so by blinking its status LED alternately between green and black (off). When the UFD device is in Factory Default Mode it **shall** indicate so by blinking its status LED alternately between red and black (off). When the UFD device is in Normal Mode it **shall** indicate so by stopping the blinking and turning its status LED to solid orange.

#### 7.1.5. Firmware Version LED Indication

When power is first applied, the UFD device **shall** use the status LED to indicate the version of the firmware it is running. It **shall** do this by blinking the LED four times. Each blink will either be red or green. The four blinks **shall** be such as to indicate the binary value that matches the least significant digit of the firmware version. A blink of red **shall** indicate a binary "zero" and a blink of green **shall** indicate a binary "one". As an example, if the firmware version is 4.15, then the LED will indicate the binary value for 5, which is 0-1-0-1. The UFD device will therefore blink its LED four times upon power-up: red-green.

# 8. UPB Message Reception

The UFD device **shall** be capable of receiving UPB messages from the powerline.

#### 8.1. Receive Components

The UFD device uses the concept of Receive Components (as described in the <u>UPB System Description</u> document) to configure its UPB Link Packet receiving behavior. The UFD device **shall** have sixteen 3-byte Receive Components implemented in its non-volatile Configuration Registers as shown in Table 12. All sixteen Receive Components (referred to as Presets) are associated with the dimmer's single light dimmer output. Each Receive Component **shall** have an associated Link ID byte that is used when receiving UPB Link Packets. Each Receive Component **shall** also have an associated byte for holding a Light Level and Fade Rate for use in processing the "Activate" and "Deactivate" commands (see section 0 for details).

| Setup Register | Register    | Fac     | tory Default Val | lues      |
|----------------|-------------|---------|------------------|-----------|
| Field Name     | Numbers     | Link ID | Light Level      | Fade Rate |
| Preset #1      | 0x40 - 0x42 | 001     | 100              | 255       |
| Preset #2      | 0x43 – 0x45 | 002     | 0                | 255       |
| Preset #3      | 0x46 - 0x48 | 003     | 80               | 255       |
| Preset #4      | 0x49 – 0x4B | 004     | 60               | 255       |
| Preset #5      | 0x4C – 0x4E | 005     | 40               | 255       |
| Preset #6      | 0x4F – 0x51 | 006     | 20               | 255       |
| Preset #7      | 0x52 – 0x54 | 007     | 100              | 255       |
| Preset #8      | 0x55 – 0x57 | 008     | 0                | 255       |
| Preset #9      | 0x58 – 0x5A | 255     | 255              | 255       |
| Preset #10     | 0x5B – 0x5D | 255     | 255              | 255       |
| Preset #11     | 0x5E – 0x60 | 255     | 255              | 255       |
| Preset #12     | 0x61 – 0x63 | 255     | 255              | 255       |
| Preset #13     | 0x64 - 0x66 | 255     | 255              | 255       |
| Preset #14     | 0x67 – 0x69 | 255     | 255              | 255       |
| Preset #15     | 0x6A – 0x6C | 255     | 255              | 255       |
| Preset #16     | 0x6D – 0x6F | 255     | 255              | 255       |

 Table 12 - Receive Component Table

# 8.1.1. Receiving UPB Link Packets

Whenever the UFD device receives a UPB Link Packet it will attempt to match its Destination ID to one of the valid Link IDs of its sixteen Receive Components. If a match is not found then that Link Packet is not for this UFD device and it **shall** be ignored. If a match is found then the UFD device **shall** accept the Link Packet for further processing. The particular Receive Component that had the Link ID match is "linked" to this Link Packet.

#### 8.1.2. Activating/Deactivating Receive Components

The UFD device **shall** handle the special UPB Link Packet commands of "Activate" and "Deactivate". When the UFD device accepts the "Activate" command it **shall** set its dimmer's output using the Light Level and Fade Rate parameters of the "linked" Receive Component. When the UFD device accepts the "Deactivate" command it **shall** set its dimmer's output to 0% using the Fade Rate parameter of the "linked" Receive Component.

#### 8.1.3. Changing Preset Light Levels and Fade Rates

The Receive Components Light Level and Fade Rate parameters can be changed (configured) with the use of a UPB Setup Tool. In addition, the UFD device **shall** handle the special UPB Link Packet command of "Store Preset". When the UFD device accepts the "Store Preset" command it **shall** store its current Light Level (%) into the "linked" Receive Component (Preset).

# 8.2. Receiving The Core Command Message Set

The UFD device **shall** be capable of handling received UPB Messages from the UPB Core Command Message Set as described in the <u>UPB System Description</u> document.

# 8.3. Receiving The Device Control Command Set

Besides handling the UPB Core Commands, the UFD device **shall** also handle the following set of UPB Commands from the UPB Device Control Command Set (see Table 13).

| MDID<br>(Hex) | Command<br>Name | Command Description                                                                                                    |
|---------------|-----------------|----------------------------------------------------------------------------------------------------|
| 0x20          | Activate        | Commands the UFD device to "activate" its linked Receive Component's (Preset) Light Level and Fade Rate.                                                                                |
| 0x21          | Deactivate      | Commands the UFD device to "deactivate" its linked Receive Component's (Preset) Light Level and Fade Rate.                                                                              |
| 0x22          | Goto            | Commands the UFD device to set its dimmer<br>output to the specified Light Level at the<br>specified Fade Rate.                                                                         |
| 0x23          | Fade Start      | Commands the UFD device to set its dimmer<br>output to the specified Light Level at the<br>specified Fade Rate as long as the Dimming<br>Option bit is set to 1 (i.e. Dimming-Capable). |
| 0x24          | Fade Stop       | Commands the UFD device to stop fading and stay at the current Light Level.                                                                                                    |
| 0x25          | Blink           | Commands the UFD device to blink its dimmer output from 0% to 100% at the specified Blink Rate.                                                                                         |
| 0x30          | Report State    | Commands the UFD device to send back a Device State Report containing the current dimmer Light Level (%).                                                                               |
| 0x31          | Store Preset    | Commands the UFD device to store its current<br>dimmer Light Level (%) value as its linked<br>Receive Component's (Preset) new Light Level.                                             |

Table 13 - UFD device UPB Device Control Commands

# 8.4. The "Activate" Command

When the UFD device receives and accepts an "Activate" Command message (MDID = 0x20) in a UPB Link Packet it **shall** set its Dimmer's light level to the Light Level value of the linked Receive Component (Preset) using the Fade Rate of the linked Receive Component (Preset).

# 8.5. The "Deactivate" Command

When the UFD device receives and accepts a "Deactivate Link" Command message (MDID = 0x21) in a UPB Link Packet it **shall** set its Dimmer's light level to 0% (OFF) using the Fade Rate of the linked Receive Component (Preset).

# 8.6. The "Goto" Command

When the UFD device receives and accepts a "Goto" Command message (MDID = 0x22) in a UPB Link Packet or a UPB Direct Packet it **shall** start its Light Dimmer fading its light level towards the specified Light Level using the specified Fade Rate. If no Fade Rate is specified in the command then the UFD device **shall** use its Default Fade Rate instead.

# 8.7. The "Fade Start" Command

When the UFD device receives and accepts a "Fade Start" Command message (MDID = 0x23) in a UPB Link Packet or a UPB Direct Packet it **shall** start its Light Dimmer fading its light level towards the specified Light Level using the specified Fade Rate. If no Fade Rate is specified in the command then the UFD device **shall** use its Default Fade Rate instead. This command **shall** be ignored if the Dimming Capable Flag in the Dimmer Options Register is set to 0 (not dimming capable).

# 8.8. The "Fade Stop" Command

When the UFD device receives and accepts a "Fade Stop" Command message (MDID = 0x24) in a UPB Link Packet or a UPB Direct Packet it **shall** stop its Light Dimmer from fading its light level any farther.

# 8.9. The "Blink" Command

When the UFD device receives and accepts a "Blink" Command message (MDID = 0x25) in a UPB Link Packet or a UPB Direct Packet it **shall** alternate its light level between 100% and 0% at the specified Blink Rate. The UFD device **shall** calculate the time between blinking as:

Time between blinking = 16.667mS \* Blink Rate value

If no Blink Rate value is specified in the command then the UFD device **shall** use a default Blink Rate value of 30 (0.5 seconds) instead.

# 8.10. The "Store Preset" Command

When the UFD device receives and accepts a "Store Preset" Command message (MDID = 0x31) in a UPB Link Packet it **shall** store its current Light Level value into the linked Preset Component.

#### 8.11. The "Report Status" Command

When the UFD device receives and accepts a "Report Status" Command message (MDID = 0x30) in a UPB Direct Packet it **shall** build and transmit a Device State Report message.

The "Device State" Report has a Message Data ID of **0x86** and has the following syntax:

| MDID | Arg1 |
|------|------|
| 0x86 | LL   |

Where LL is the current Light Level % (0x00 - 0x64) of the UFD device dimmer.

#### 9. UPB Message Transmission

The UFD device **shall** be capable of transmitting UPB messages from the powerline.

#### 9.1. Transmit Components

The UFD device uses the concept of Transmit Components (as described in the <u>UPB System Description</u> document) to configure its UPB Link Packet transmission behavior. The UFD device **shall** have eight 5-byte Transmit Components implemented in its non-volatile Configuration Registers as shown in Table 124. The eight Transmit Components are associated with the eight rocker buttons. Each Transmit Component **shall** have an associated Link ID byte that is used when transmitting UPB Link Packets. Each Transmit Component **shall** have associated command bytes for rocker events; one-tap, two-tap, hold, and release.

#### 9.2. Slave Rocker Triggered UPB Transmissions

The Slave rocker switch on the UFD device maybe programmed to trigger transmission of configured UPB Messages to other UPB devices. The UFD device can be configured to transmit UPB Messages whenever any of the defined Rocker Events occur.

# 9.3. Transmit Components Table

The UFD device uses the concept of Transmit Components (as described in the <u>UPB System Description</u> document) for programming its configurable 1-4 rockers for UPB Transmissions. The UFD device has ten Transmit Components for each rocker pair. See Figure 3.

| Setup                  | EE<br>Address | Factory Default Values of Rocker Events |            |          |           |           |
|------------------------|---------------|-----------------------------------------|------------|----------|-----------|-----------|
| Register<br>Field Name |               | Link<br>ID                              | 1-Tap      | 2-Tap    | Hold      | Release   |
| Upper                  | 0x70 –        | 0xFF                                    | ACTIVATE   | SNAP_ON  | FADE_UP   | FADE_STOP |
| Rocker#1               | 0x74          |                                         | (0x66)     | (0x88)   | (0x33)    | (0x44)    |
| Lower                  | 0x75 –        | 0xFF                                    | DEACTIVATE | SNAP_OFF | FADE_DOWN | FADE_STOP |
| Rocker#1               | 0x79          |                                         | (0x55)     | (0x77)   | (0x22)    | (0x44)    |

Table 14 - Transmit Component Table

The UFD device **shall** implement Transmit Components in its non-volatile EE Configuration Registers (location 70h-79h) as a 10-byte  $(2 \times 5)$  Transmit Component Tables.

# 9.3.1. Transmit Component Table Toggle Feature

The UFD device shall have the ability to support push button toggle feature. The toggle feature is supported by the values in the Transmit Component Table fields; 1-Tap, 2-Tap, Hold, and Release. On each of these actions the UFD firmware shall toggle the upper and lower bit of the respective fields to generate a toggle action. When the upper and lower nibbles of these fields are identical, no toggle action shall be generated.

# 9.4. The Transmit Link ID

Each Transmit Component Record **shall** start with a 1-byte Link ID field. Each Transmit Component (Button) can either be assigned a Valid Link ID (from 1 to 254) or an Invalid Link ID (255). If it is assigned an Invalid Link ID then no Rocker Transmissions **shall** take place. If it is assigned a Valid Link ID, however, then it **shall** use that Link ID in the Destination ID field of any Rocker Switch Transmissions.

# 9.4.1. The Transmit Command IDs

Each Transmit Component record **shall** have four additional bytes that can be assigned a 4-bit Command IDs. There **shall** be a Transmit Command ID byte

corresponding to each of the four defined Rocker Events: Single-Tap, Double-Tap, Hold, and Release.

# 9.5. Using Command IDs

The 4-bit Command ID that gets selected **shall** be used by the UFD device to determine what UPB Message to build and transmit. If the Command ID value is 15 then no UPB Message **shall** be built or transmitted. If the Command ID value is between 0 and 14 then the UFD device **shall** use the Command ID as an index into the UPB Transmit Command Table to look-up a three-byte command message to be built and transmitted.

# 9.6. The UPB Transmit Command Table

The UFD device **shall** implement a UPB Transmit Command Table in its nonvolatile Setup Registers that allows for the customization of up to fifteen 3-byte UPB Messages. Table 15 shows the UPB Transmit Command Table for the UFD device along with its factory default values. Each three-byte record corresponds to a Command ID value (0 – 14). The UFD device **shall** use the UPB Transmit Command Table to look-up the three-byte UPB Message to build and transmit onto the UPB bus for the selected Command ID. The UPB Transmit Command Table can be changed with the use of a UPB Setup Tool so that other custom commands can be formed.

| Setup Register<br>Field Name | Reg.<br>Num. | Cmd<br>ID | Factory<br>Default | Command<br>Name |
|------------------------------|--------------|-----------|--------------------|-----------------|
| Tx Command #0                | 0x90 - 0x92  | 0         | 22 00 FF           | Goto Off        |
| Tx Command #1                | 0x93 - 0x95  | 1         | 22 64 FF           | Goto On         |
| Tx Command #2                | 0x96 - 0x98  | 2         | 23 00 FF           | Fade Down       |
| Tx Command #3                | 0x99 – 0x9B  | 3         | 23 64 FF           | Fade Up         |
| Tx Command #4                | 0x9C - 0x9E  | 4         | 24 FF FF           | Fade Stop       |
| Tx Command #5                | 0x9F – 0xA1  | 5         | 21 FF FF           | Deactivate      |
| Tx Command #6                | 0xA2-0xA4    | 6         | 20 FF FF           | Activate        |
| Tx Command #7                | 0xA5 – 0xA7  | 7         | 22 00 00           | Snap Off        |
| Tx Command #8                | 0xA8 – 0xAA  | 8         | 22 64 00           | Snap On         |
| Tx Command #9                | 0xAB – 0xAD  | 9         | 22 00 01           | Quick Off       |
| Tx Command #10               | 0xAE - 0xB0  | 10        | 22 64 01           | Quick On        |
| Tx Command #11               | 0xB1 – 0xB3  | 11        | 22 00 08           | Slow Off        |
| Tx Command #12               | 0xB4 – 0xB6  | 12        | 22 64 08           | Slow On         |
| Tx Command #13               | 0xB7 – 0xB9  | 13        | 25 1E FF           | Blink           |
| Tx Command #14               | 0xBA – 0xBC  | 14        | 00 FF FF           | Null Command    |

Table 15 - Transmit Command Table

# 10. Automatic State Report Transmissions

Besides controlling the UFD device's light level and modes of operation, the two Rocker Switches can be configured to trigger transmissions of State Reports whenever they are single-tapped, double-tapped, or released. These Automatic State Reports are perfect for letting home automation controllers know when someone has altered a light level via a rocker switch action.

#### **10.1. Enabling Automatic State Reports**

Automatic State Report Transmissions are enabled by setting bit#4 of the Dimmer Options Register (Figure 3). If Automatic State Report Transmissions are enabled the UFD device **shall** build and transmit a State Report message whenever a Rocker Switch is single-tapped, double-tapped, held or released.

#### **10.2. Transmitting Automatic State Reports**

The Automatic State Report Transmissions **shall** always be sent in a Link Packet. The Automatic State Report Transmissions **shall** always be directed to the same Network ID as the UFD device is assigned to. The Automatic State Report Transmissions **shall** always be directed to the Broadcast Destination ID (0x00).

The Data field of the Automatic State Report Transmissions **shall** contain a "Device State" Report. The "Device State" Report has a Message Data ID of **0x86** and has the following syntax:

| MDID | Arg1 |  |
|------|------|--|
| 0x86 | LL   |  |

Where LL is the current Light Level % (0x00 - 0x64) of the UFD device dimmer.

# 11. Factory Default Operation

This section describes the operation of the UFD device with its factory default settings enabled. These settings will be enabled "right out of the box" or whenever Factory Default Mode is enabled as described in section 5.6.3.

# 11.1. Power-Up Operation

Upon power-up the UFD device will enter Normal Mode and will display its current firmware version by blinking its LED four times as described in section 7.1.5. It will then read the saved Reset Light Level from non-volatile memory and set its dimmer's light level to the Reset Light Level at the Default Fade Rate (3.3 seconds). The UFD device will set its LED color to orange and await further events such as Local Rocker Switch Events, Slave Rocker Switch Events, or UPB Communication Packet Receptions.

# **11.2. Dimmer Operation**

The UFD device factory default is for dimming-capable whereby its dimmer can produce 200 different light levels as well as off that it fades between using a pseudo-logarithmic dimming curve. The UFD device factory default value for its Default Fade Rate is 3. With this value, the UFD device will span the lighting range from 0% to 100% in approximately 3.3 seconds. The Default Fade Rate is used whenever the specified Fade Rate is an illegal value (above 15).

# 11.3. Local Rocker Switch Events

The Local Rocker Switch can be used to change the UFD device dimmer's light level as described in Table 16.

| Rocker Event | Dimmer Action (Top Rocker)                     | Dimmer Action (Bottom Rocker)                |
|--------------|------------------------------------------------|----------------------------------------------|
| Single-Tap   | Fade to 100% at the Default Fade Rate.         | Fade to 0% at the Default Fade Rate.         |
| Double-Tap   | Snap to 100% at Fade Rate #0.                  | Snap to 0% at Fade Rate #0.                  |
| Hold         | Start fading to 100% at the Default Fade Rate. | Start fading to 0% at the Default Fade Rate. |
| Release      | Stop fading the Light Level.                   | Stop fading the Light Level.                 |

 Table 16 - Local Rocker Switch Dimmer Actions

The Local Rocker Switch can also be used to put the UFD device into Setup Mode and Factory Default Mode as described in section 5.6

#### **11.4. Slave Rocker Switch Events**

The optional Slave Rocker Switch can be used to change the UFD device dimmer's light level as described in Table 17.

| Rocker Event | Dimmer Action (Top Rocker)                     | Dimmer Action (Bottom Rocker)                |  |
|--------------|------------------------------------------------|----------------------------------------------|--|
| Single-Tap   | Fade to 100% at the Default<br>Fade Rate.      | Fade to 0% at the Default Fade Rate.         |  |
| Double-Tap   | Snap to 100% at Fade Rate #0.                  | Snap to 0% at Fade Rate #0.                  |  |
| Hold         | Start fading to 100% at the Default Fade Rate. | Start fading to 0% at the Default Fade Rate. |  |
| Release      | Stop fading the Light Level.                   | Stop fading the Light Level.                 |  |

Table 17 - Slave Rocker Switch Dimmer Actions

The Slave Rocker Switch can also be used to put the UFD device into Setup Mode and Factory Default Mode as described in section 5.6

#### **11.5. UPB Communication Packet Receptions**

The UFD device has a factory default Network ID of 255 and a factory default Unit ID of 001. It is capable of handling the UPB Core Command Message Set (as described in the <u>UPB System Description</u> document) for Direct Packets sent to this NID/UID. Besides handling the UPB Core Commands, the UFD device also handles the set of UPB Commands described in Table 13.

# **11.6. UPB Receive Components**

The UFD device has 16 Receive Components (called Presets) that are configured for receiving Link Packets addressed to its NID. The factory default Link IDs that the UFD device will accept are Link IDs #1 through #16 as shown in Table 18.

| Receive Component | Link ID | Light Level | Fade Rate         |
|-------------------|---------|-------------|-------------------|
| Preset #1         | 001     | 100%        | Default Fade Rate |
| Preset #2         | 002     | 0%          | Default Fade Rate |
| Preset #3         | 003     | 80%         | Default Fade Rate |
| Preset #4         | 004     | 60%         | Default Fade Rate |
| Preset #5         | 005     | 40%         | Default Fade Rate |
| Preset #6         | 006     | 20%         | Default Fade Rate |
| Preset #7         | 007     | 100%        | Default Fade Rate |
| Preset #8         | 008     | 0%          | Default Fade Rate |
| Preset #9         | Unused  | Unused      | Unused            |
| Preset #10        | Unused  | Unused      | Unused            |
| Preset #11        | Unused  | Unused      | Unused            |
| Preset #12        | Unused  | Unused      | Unused            |
| Preset #13        | Unused  | Unused      | Unused            |
| Preset #14        | Unused  | Unused      | Unused            |
| Preset #15        | Unused  | Unused      | Unused            |
| Preset #16        | Unused  | Unused      | Unused            |

Table 18 - Factory Default Presets

# 11.7. Activate Link Command Operation

The UFD device has 16 Receive Components (called Presets) that are setup for receiving Link Packets with Link IDs #1 through #16. Each Preset has a Light Level and Fade Rate parameter associated with it that will be "activated" by the Link Activate command. Whenever the UFD device receives a Link Activate command addressed to its NID and one of these Link IDs it will set its dimmer output to the associated Light Level at the associated Fade Rate (see Table 18).

# 11.8. Deactivate Link Command Operation

The UFD device has 16 Receive Components (called Presets) that are setup for receiving Link Packets with Link IDs #1 through #16. Each Preset has a Light

Level and Fade Rate parameter associated with it that will be "deactivated" by the Link Deactivate command. Whenever the UFD device receives a Link Deactivate command addressed to its NID and one of these Link IDs it will set its dimmer output to 0% (off) at the associated Fade Rate (see Table 18).

# **11.9. Changing Preset Light Levels**

The UFD device has 16 Receive Components (called Presets) that are setup for receiving Link Packets with Link IDs #1 through #16. Each Preset has a Light Level and Fade Rate parameter associated with it. Whenever the UFD device receives a Store State command addressed to its NID and one of these Link IDs it will store its current dimmer Light Level into the associated Light Level parameter of the Preset.

# 11.10. UPB Communication Packet Transmissions

The UFD device will transmit UPB Communication Packets onto the powerline in response to various commands from the UPB Core Command Message Set (as described in the <u>UPB System Description</u> document). The UFD device factory default setting is for no Rocker Switch Transmissions.